# Министерство науки и высшего образования Российской Федерации федеральное государственное бюджетное образовательное учреждение высшего образования «Санкт-Петербургский государственный университет промышленных технологий и дизайна» (СПбГУПТД)

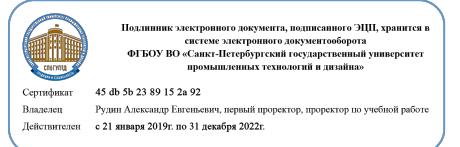

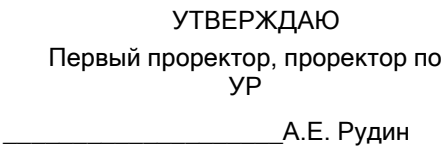

«29»\_\_\_\_06\_\_\_\_ 2021 года

# **Рабочая программа дисциплины**

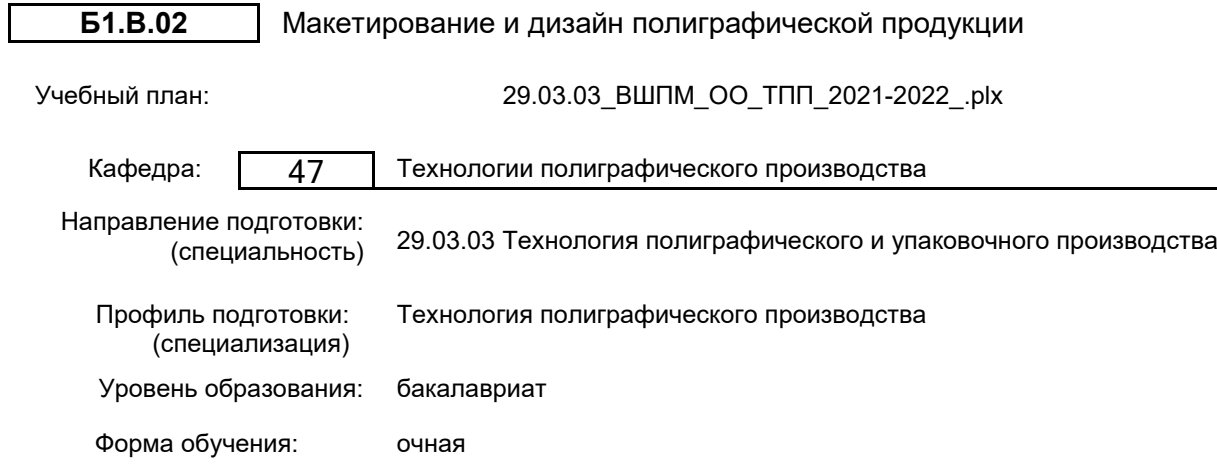

# **План учебного процесса**

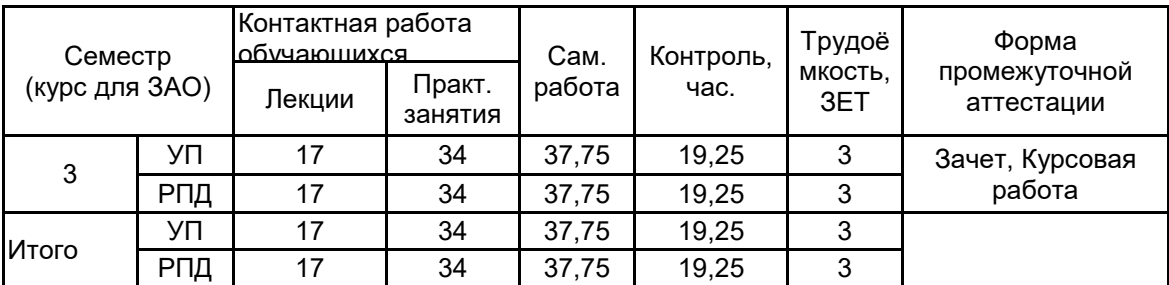

Рабочая программа дисциплины составлена в соответствии с федеральным государственным образовательным стандартом высшего образования по направлению подготовки 29.03.03 Технология полиграфического и упаковочного производства, утверждённым приказом Министерства образования и науки Российской Федерации от 22.09.2017 г. № 960

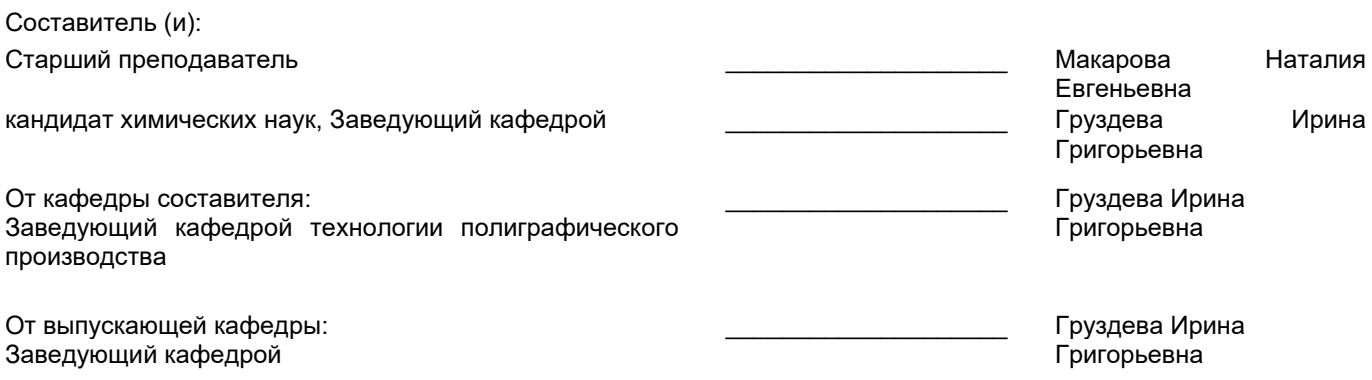

\_\_\_\_\_\_\_\_\_\_\_\_\_\_\_\_\_\_\_\_\_\_\_\_\_\_\_\_\_\_\_\_\_\_\_\_\_\_\_\_\_\_\_\_\_\_\_\_\_\_\_\_\_\_\_\_\_\_\_\_\_\_\_\_

Методический отдел:

#### **1 ВВЕДЕНИЕ К РАБОЧЕЙ ПРОГРАММЕ ДИСЦИПЛИНЫ**

**1.1 Цель дисциплины:** Сформировать компетенции обучающегося в области традиционных и современных технологий макетирования и дизайна печатной продукции с помощью специализированных компьютерных систем.

#### **1.2 Задачи дисциплины:**

• Овладеть приемами и технологией макетирования и дизайна печатной продукции различного вида и назначения;

• Изучить основные конструктивные элементы изданий различного типа, приемы шрифтового, композиционного, графического оформления;

• Сформировать представление о композиции полосы, текста и иллюстративного материала, основных оформительских приемах в проектировании книг, журналов газет и рекламно-информационной продукции;

• Овладеть навыками макетирования и дизайна печатной продукции с помощью современных издательских систем.

#### **1.3 Требования к предварительной подготовке обучающегося:**

Предварительная подготовка предполагает создание основы для формирования компетенций, указанных в п. 2, при изучении дисциплин:

Введение в технологию полиграфического и упаковочного производства

Информационные технологии

### **2 КОМПЕТЕНЦИИ ОБУЧАЮЩЕГОСЯ, ФОРМИРУЕМЫЕ В РЕЗУЛЬТАТЕ ОСВОЕНИЯ ДИСЦИПЛИНЫ**

#### **ПК-7: Способен осуществлять контроль соответствия рабочего проекта продукта эргономическим требованиям, предъявляемым к продукту полиграфического производства.**

**Знать:** общие принципы и этапы построения макета издания

**Уметь:** выполнить макетирование и дизайн конкретного издания с соблюдением технологических требований **Владеть:** навыками работы в изучаемых системах макетирования и графического дизайна

**ПК-2 : Способен осуществлять анализ качества материалов, сырья, полуфабрикатов и комплектующих изделий при производстве полиграфической продукции.**

**Знать:** общую технологию макетирования и дизайна печатной продукции, технологические возможности компьютерных систем подготовки печатной продукции, виды печатной продукции, приемы макетирования и дизайна

**Уметь:** использовать современные компьютерные технологии для макетирования и дизайна печатной продукции **Владеть:** навыками макетирования и дизайна печатной продукции

#### **3 РЕЗУЛЬТАТЫ ОБУЧЕНИЯ ПО ДИСЦИПЛИНЕ**

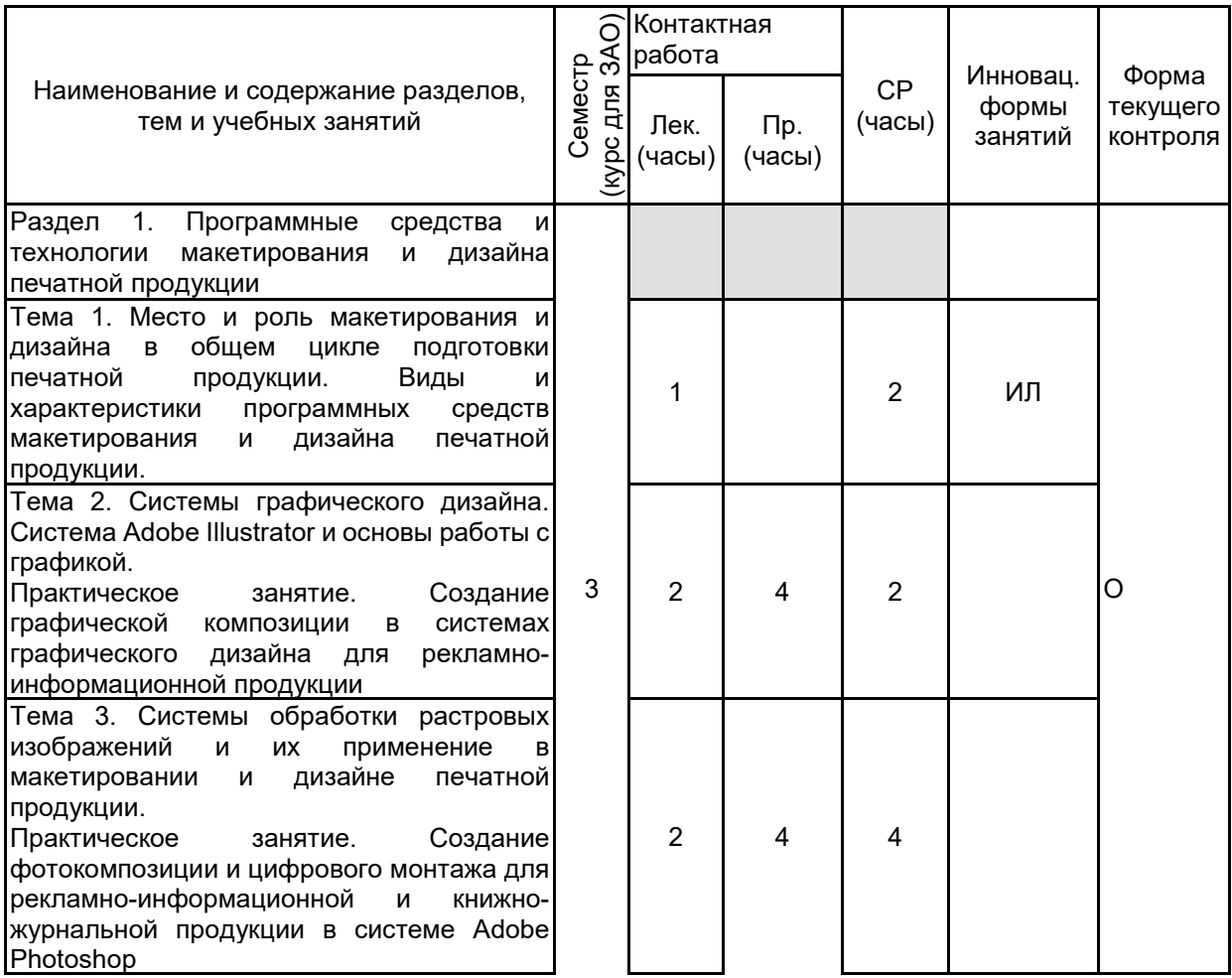

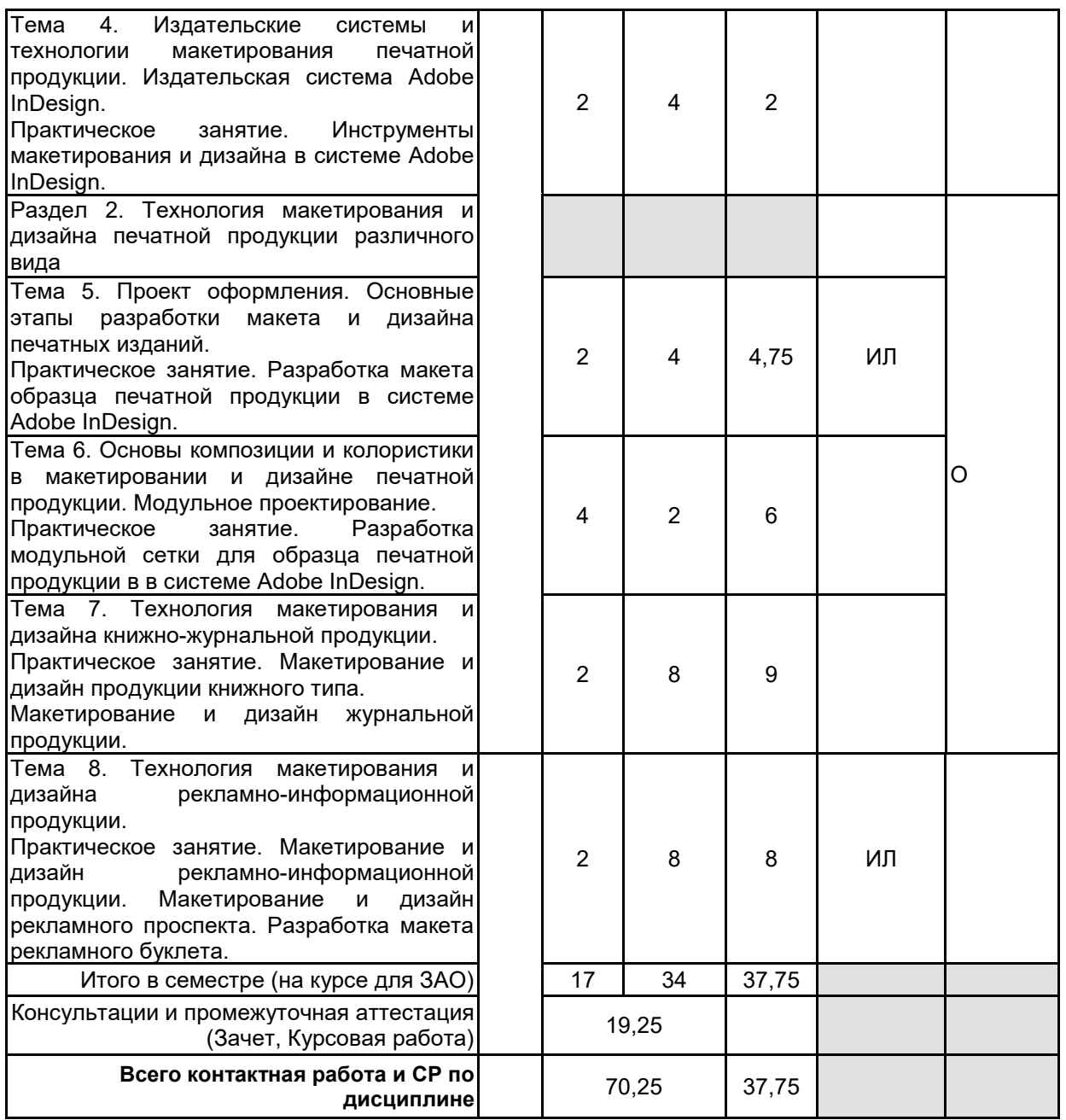

#### **4 КУРСОВОЕ ПРОЕКТИРОВАНИЕ**

**4.1 Цели и задачи курсовой работы (проекта):** Целью курсовой работы является закрепление и углубление знаний студентов в области современных технологий макетирования и дизайна печатной продукции на допечатной стадии производства.

Задачи курсовой работы:

— формирование практических навыков подготовки, макетирования и дизайна печатной продукции различного назначения c помощью компьютерных систем;

— использование теоретических знаний и практического опыта работы для решения конкретных технологических задач;

— совершенствование практики работы с научно-технической и справочной литературой;

— получение навыков по составлению и оформлению научно-технических документов в соответствии с требованиями ГОСТ;

— развитие самостоятельного творческого мышления, способностей к исследовательской работе и анализу.

**4.2 Тематика курсовой работы (проекта):** Обобщенная тематика курсовой работы: Подготовка макета издания книжно-журнального или рекламного-информационного типа в системе Adobe InDesign или Adobe Illustrator. Курсовая работа включает в себя анализ конкретного образца полиграфического издания (книжного, журнального, рекламно-информационного), описание его технологических характеристик в соответствии с отраслевыми стандартами, выбор и описание технологии общей подготовки, а также практическую часть: макетирование, дизайн и подготовку к печати выбранной полиграфической продукции в компьютерной системе.

# **4.3 Требования к выполнению и представлению результатов курсовой работы (проекта):**

Курсовая работа выполняется обучающимися индивидуально.

Результаты представляются в виде пояснительной записки объемом 15–20 стр. и файла-макета. Пояснительная записка должна включать следующие обязательные элементы:

- Титульный лист;
- Задание на курсовую работу
- Реферат;
- Содержание;
- Введение;

• Основная часть: анализ технических характеристик издания-образца (по ГОСТ), выбор и описание общей технологии подготовки макета издания;

- Заключение;
- Список использованных источников;

• Приложение. Приложение представляет собой распечатку миниатюрами подготовленного макета издания.

Пояснительная записка должна быть оформлена в соответствии с требованиями ГОСТ 7.32-2017.

Требования к файлу макета:

Файл макета необходимо предоставить в формате используемой системы и файла печати (PDF-файла. Обязательно использование стилей и шаблонов (не допускается использование стандартных стилей, входящих в состав системы). Подготовка макета должна быть выполнена в соответствии с требованиями отраслевых стандартов для изданий выбранного типа.

# **5. ФОНД ОЦЕНОЧНЫХ СРЕДСТВ ДЛЯ ПРОВЕДЕНИЯ ПРОМЕЖУТОЧНОЙ АТТЕСТАЦИИ**

## **5.1 Описание показателей, критериев и системы оценивания результатов обучения**

#### **5.1.1 Показатели оценивания**

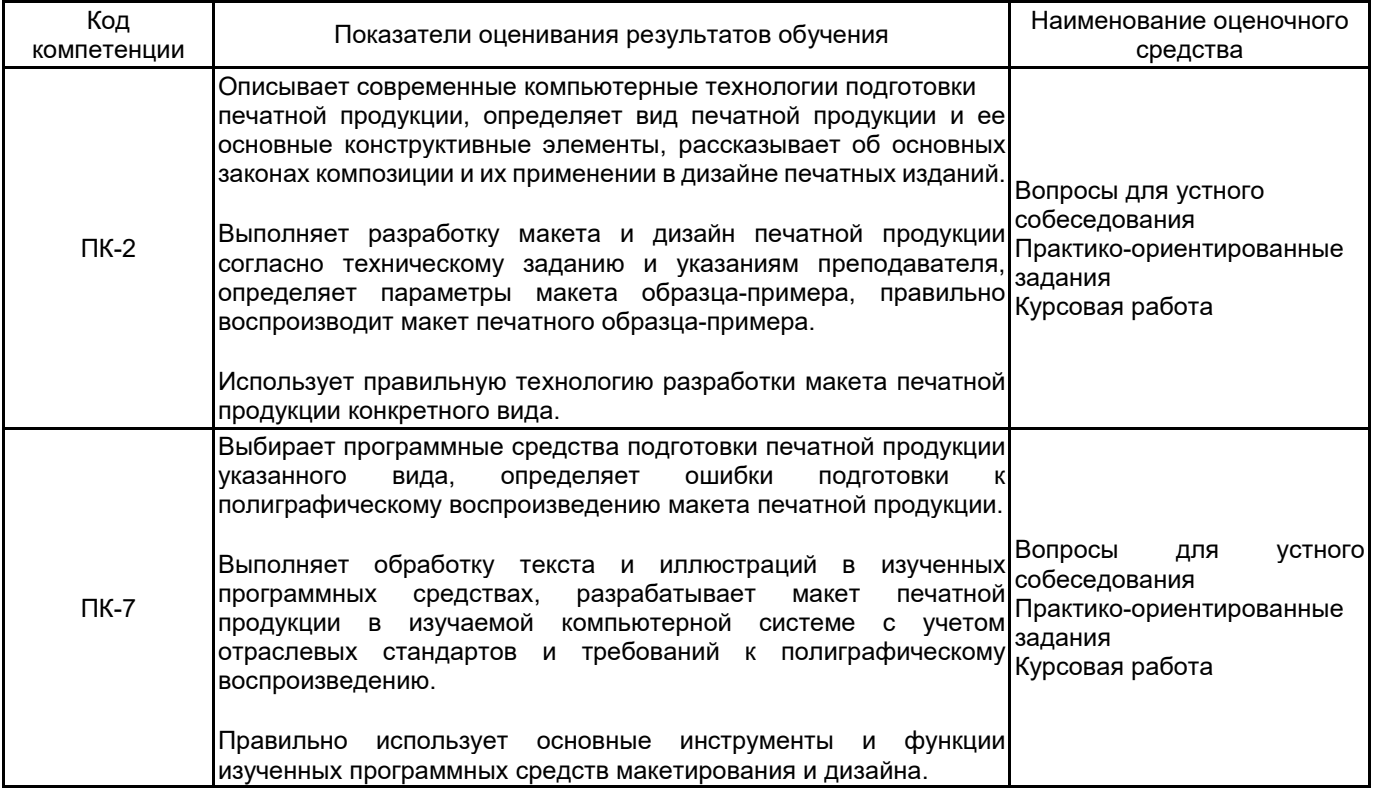

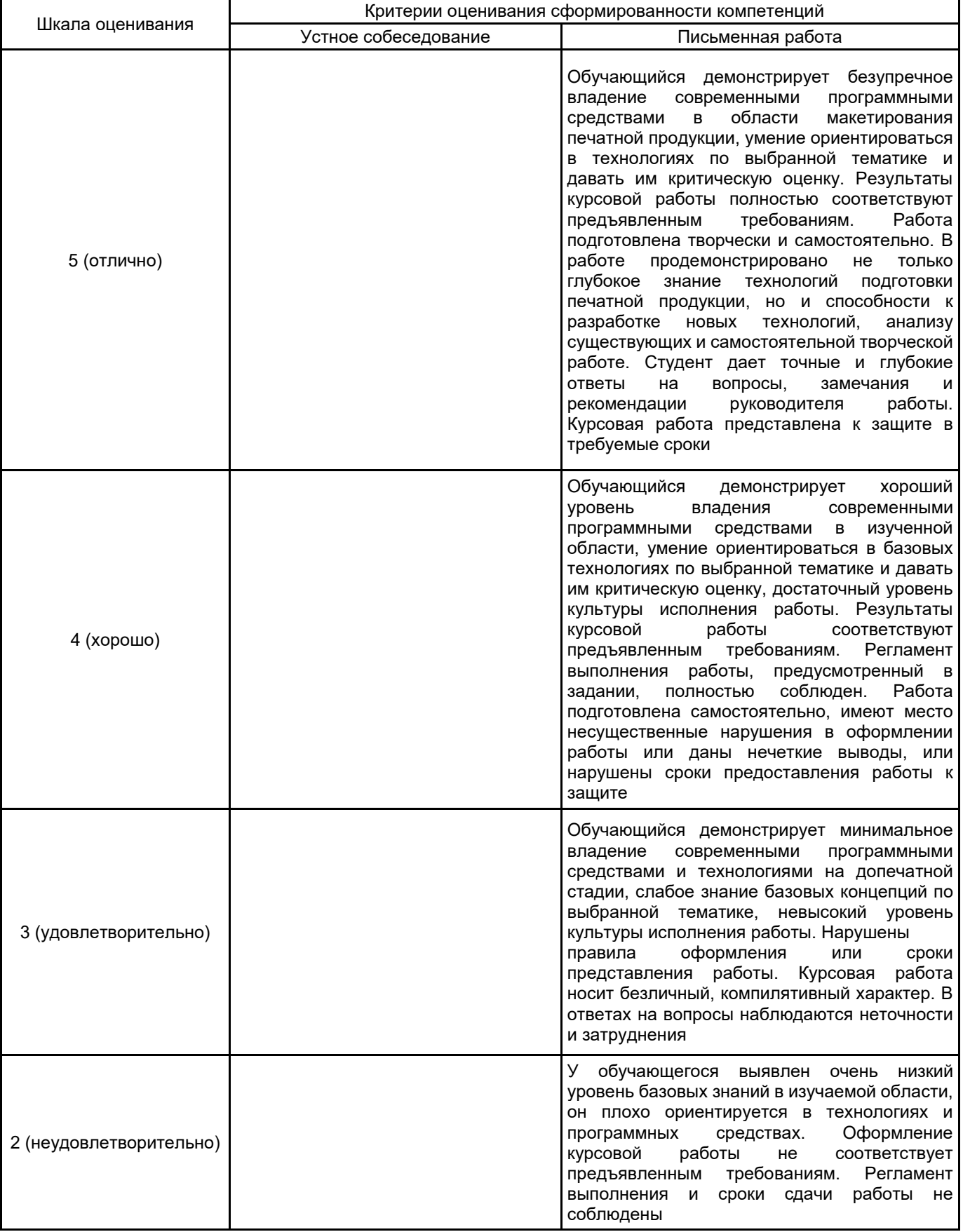

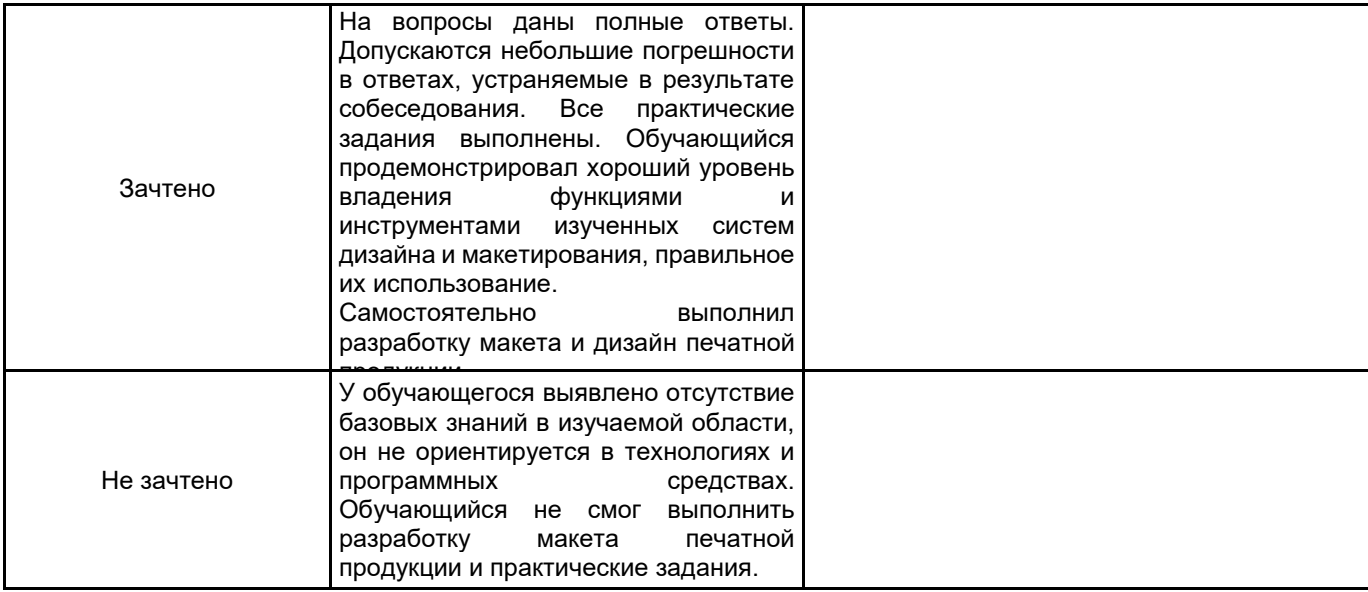

# **5.2 Типовые контрольные задания или иные материалы, необходимые для оценки знаний, умений, навыков и (или) опыта деятельности**

#### **5.2.1 Перечень контрольных вопросов**

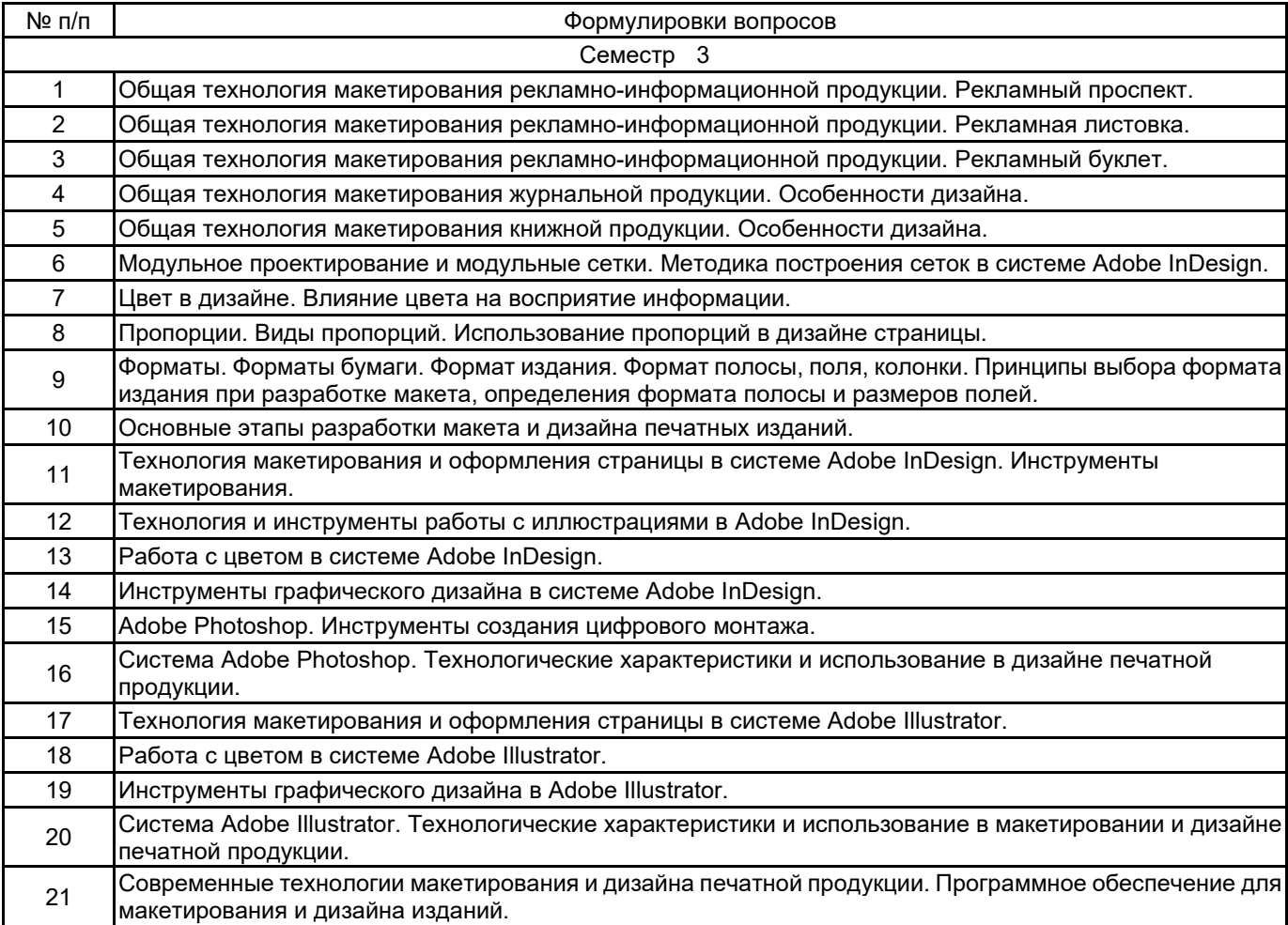

#### **5.2.2 Типовые тестовые задания**

#### Не предусмотрено

#### **5.2.3 Типовые практико-ориентированные задания (задачи, кейсы)**

Задание 1. В системе Adobe InDesign cоздайте макет книжного издания форматом 60х90/1/16. Определите значение полей.

Задание 2. Подготовлены два цветных изображения со следующими параметрами: размер изображения 70 мм х 120 мм, разрешение 300 dpi. Определите, могут ли эти изображения использоваться для печати офсетным способом, если их размер в макете журнала должен быть 140 мм х 200 мм. При необходимости произведите изменение разрешения в AdobePhotoshop.

Задание 3. Необходимо создать структуру макета журнала со следующими параметрами: формат издания 205мм х280мм, поля 12мм, 25мм, 20мм,15мм (корешковое, верхнее, внешнее, нижнее). Журнал будет чередовать двух и трёхколоночную верстку. Создайте структуру макета в Adobe InDesign

Задание 4. В макете рекламного проспекта в формате Adobe In Design необходимо создать модульную сетку, делящую страницу на 4 части – 2 по горизонтали и 2 по вертикали. Создайте модульную сетку.

Задание 5. Формат рекламного проспекта 210 ммх297 мм. Количество страниц проспекта 74. Проспект будет печататься офсетным способом на листовых машинах формата А2. Определите количество печатных листов проспекта и более оптимальное число страниц.

#### **5.3 Методические материалы, определяющие процедуры оценивания знаний, умений, владений (навыков и (или) практического опыта деятельности)**

#### **5.3.1 Условия допуска обучающегося к промежуточной аттестации и порядок ликвидации академической задолженности**

Проведение промежуточной аттестации регламентировано локальным нормативным актом СПбГУПТД «Положение о проведении текущего контроля успеваемости и промежуточной аттестации обучающихся»

#### **5.3.2 Форма проведения промежуточной аттестации по дисциплине**

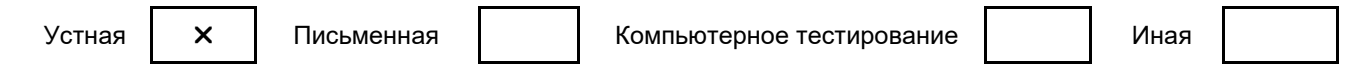

#### **5.3.3 Особенности проведения промежуточной аттестации по дисциплине**

Дифференцированный зачет включает ответ на вопросы и практическое задание, позволяющее оценить практические навыки работы в изученных системах и усвоение теоретического материала.

На подготовку к ответам на вопросы (минимум два вопроса) дается не более 30 минут. На выполнение практического задания не более 45 минут. Студенты могут пользоваться справочными материалами по отраслевым стандартам.

#### **6. УЧЕБНО-МЕТОДИЧЕСКОЕ И ИНФОРМАЦИОННОЕ ОБЕСПЕЧЕНИЕ ДИСЦИПЛИНЫ**

#### **6.1 Учебная литература**

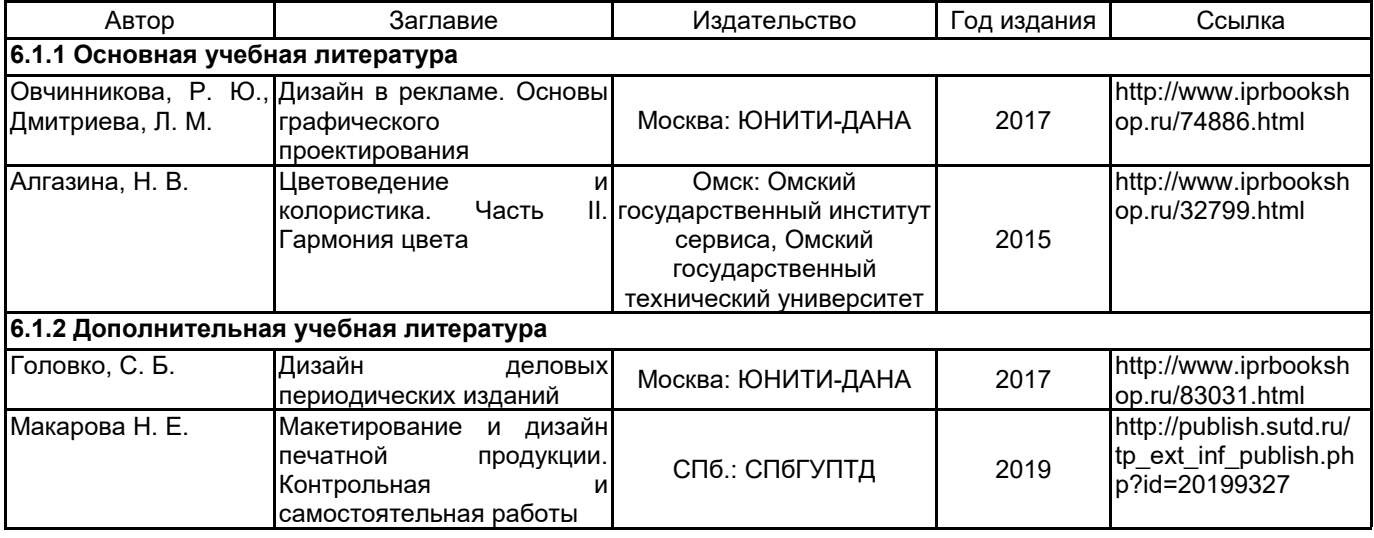

#### **6.2 Перечень профессиональных баз данных и информационно-справочных систем**

1. Электронно-библиотечная система «IPRbooks» [Электронный ресурс]. — Режим доступа: http://www.iprbookshop.ru .

2. Электронная библиотека СПбГУПТД [Электронный ресурс]. — Режим доступа: http://publish.sutd.ru

3. Портал для официального опубликования стандартов Федерального агентства по техническому регулированию и метрологии [Электронный ресурс]. URL: http://standard.gost.ru/wps/portal/

#### **6.3 Перечень лицензионного и свободно распространяемого программного обеспечения**

MicrosoftOfficeProfessional

Microsoft Windows

Adobe Illustrator

Adobe inDesign

Adobe Photoshop

#### **6.4 Описание материально-технической базы, необходимой для осуществления образовательного процесса по дисциплине**

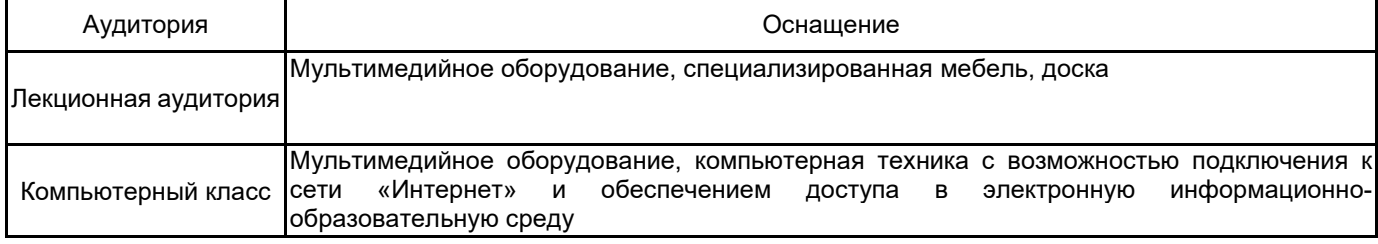